缴费大厅用户操作流程图:

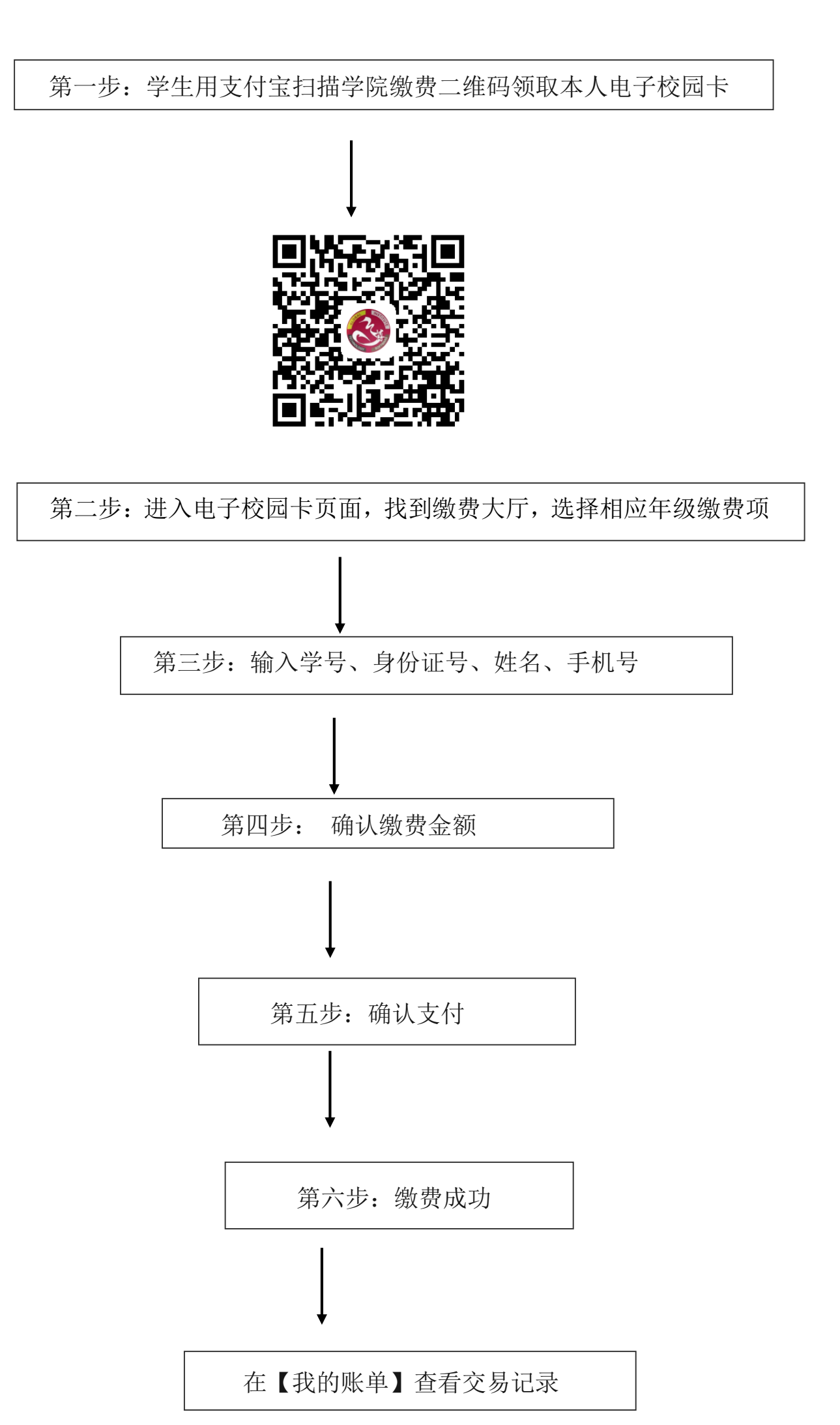